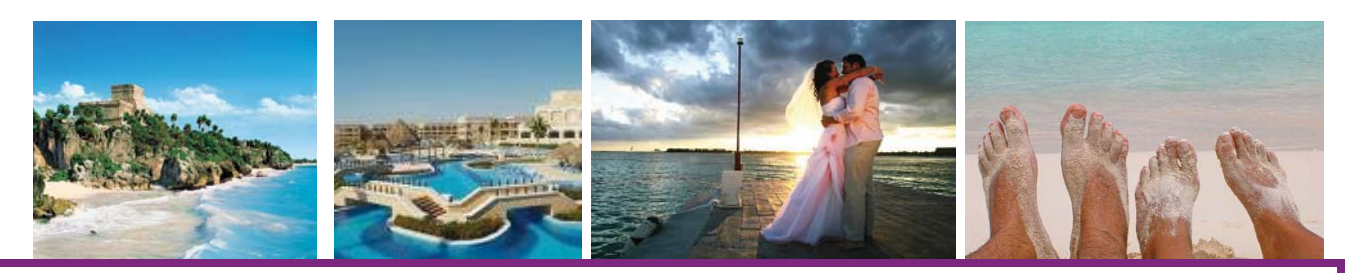

**Mayan Riviera** 7 nights - All Inclusive - Double Occupancy

#### Barcelo Maya Beach Resort 23 May 2010

**Hotel Room** Departing Calgary- \$1415pp, Plus \$281 tax pp Departing Vancouver 22may10-\$1430 pp, Plus \$274tax pp Departing Toronto-\$1265 pp, Plus \$282 tax pp \*Bonus: 1 FREE package for every 21<sup>st</sup> adult booked! (dbl share, excluding tax)

> 21 November 2010 **Hotel Room**

Departing Calgary-\$1690 pp, Plus \$281 tax pp Departing Vancouver-\$1665 pp, Plus \$274 tax pp Departing Toronto-\$1545 pp, Plus \$282 tax pp \*Bonus: \*Bonus:1 FREE package for every 21st adult booked with a minimum of 25 adults! (dbl share, excluding tax)

## Azul Sensatori 22 May 2010

Jacuzzi Junior Suite Departing Calgary- \$1623 pp, Plus \$269 tax pp

Departing Vancouver- \$1643 pp, Plus \$262 tax pp Departing Toronto-\$1433 pp, Plus \$277 tax pp \*Early Booking Bonus: The November Rates above includes Early Booking Bonus

book and pay in full by March 24, 2010 otherwise add \$37pp to the price quoted.

## 21 November 2010 Jacuzzi Junior Suite

Departing Calgary-\$2006 pp, Plus \$280 tax pp Departing Vancouver-\$2006 pp, Plus \$264 tax pp Departing Toronto-\$1796 pp, Plus \$277 tax pp \*Early Booking Bonus: The November Rates above includes Early Booking Bonus - book and pay in full by March 24, 2010 otherwise add \$37pp to the price quoted.

### **Grand Sirenis Riviera** 23 May 2010

Junior Suite Garden View Departing Calgary- \$1545 pp, Plus \$281 tax pp Departing Vancouver- 22may10 - \$1565 pp, Plus  $$274$  tax pp Departing Toronto-\$1385 pp, Plus \$282 tax pp

21 November 2010 Junior Suite Garden View Departing Calgary-\$1495 pp. Plus \$281 tax pp Departing Vancouver-\$1470 pp, Plus \$274 tax pp Departing Toronto- \$1350 pp, Plus \$282 tax pp

# Dreams Riviera Cancun 23 May 2010

**Proffered Deluxe Room** Departing Calgary- \$1708 pp, Plus \$280 tax pp Departing Vancouver- \$1738 pp, Plus \$280 tax pp Departing Toronto-\$1538 pp, Plus \$277 tax pp

## 21 November 2010

Premium Deluxe Tropical View Departing Calgary- \$1860 pp, Plus \$281 tax pp Departing Vancouver-\$1840 pp, Plus \$274 tax pp Departing Toronto- \$1720 pp, Plus \$282 tax pp \*Early Booking Bonus: The November Rates above includes Early Booking Bonus - book and pay in full by April 16, 2010 otherwise add \$485pp to the price quoted. \*Bonus: 1 FREE package for every 31<sup>st</sup> adult booked! (dbl share, excluding tax)

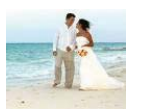

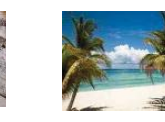

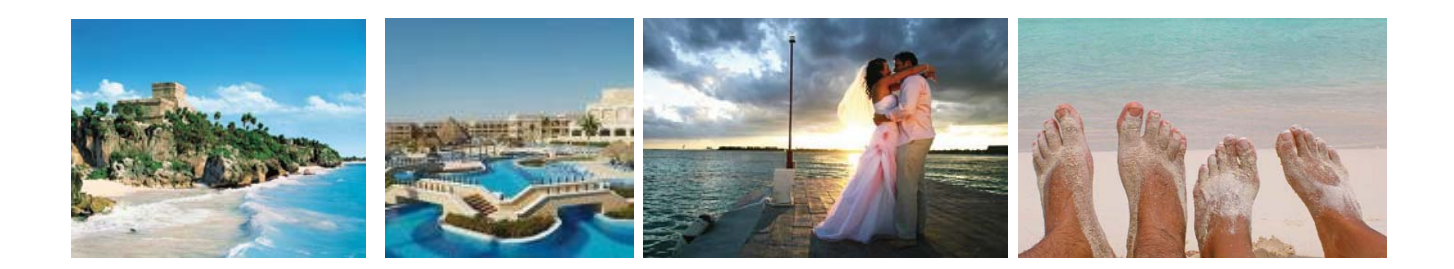

BONUS: Book with Romantic Planet Vacations and receive a free E-flyer to send out to your guests! BONUS: Book with Romantic Planet Vacations and receive a free personalized wedding web-site! BONUS: Book with Romantic Planet Vacations and utilize our expertise in destination weddings!

SPACE MAY BE ON A REQUEST BASIS. Rates are subject to change until time of booking.

#### **GROUP CONDITIONS:**

A minimum of 10 adults constitutes for a Group Quote All Space is subject to availability at time of booking (At present no space is being held) For further details of our Terms and Conditions, please refer to our Romantic Planet Vacations Brochure **Payment Schedule:** \$150-200.00 per person (NON-REFUNDABLE) and \$500 in total for the group. **Initial Deposit Due:** 

**Final Payment Due:** 45-60 Days prior to Departure

(Restrictions may apply on above payment schedule depending hotel)

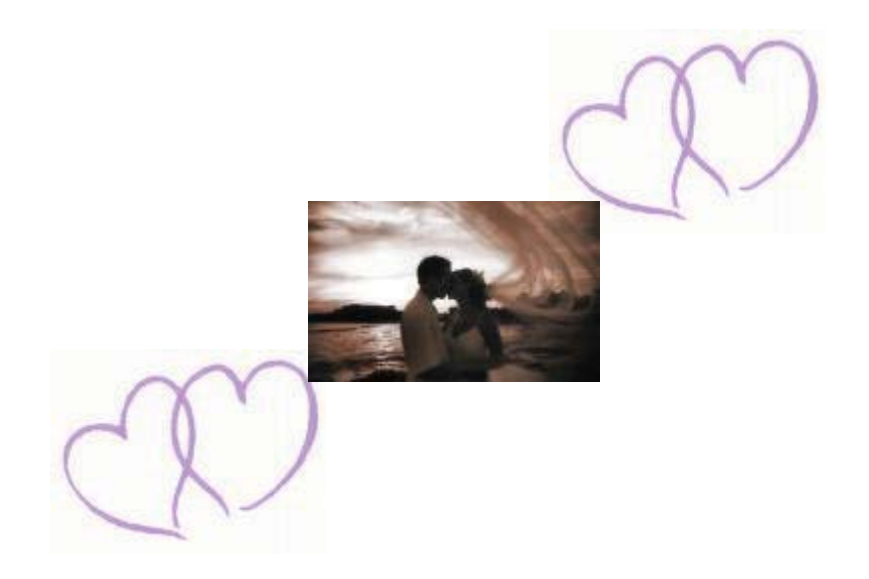